# SCHOOL-SCOUT.DE

**Unterrichtsmaterialien in digitaler und in gedruckter Form**

### **Auszug aus:**

Der innovative Rechentrainer - Schnelle Soforthilfe bei **Dyskaskulie** 

**Das komplette Material finden Sie hier:**

[School-Scout.de](http://www.school-scout.de/63510-der-innovative-rechentrainer-schnelle-soforthilfe)

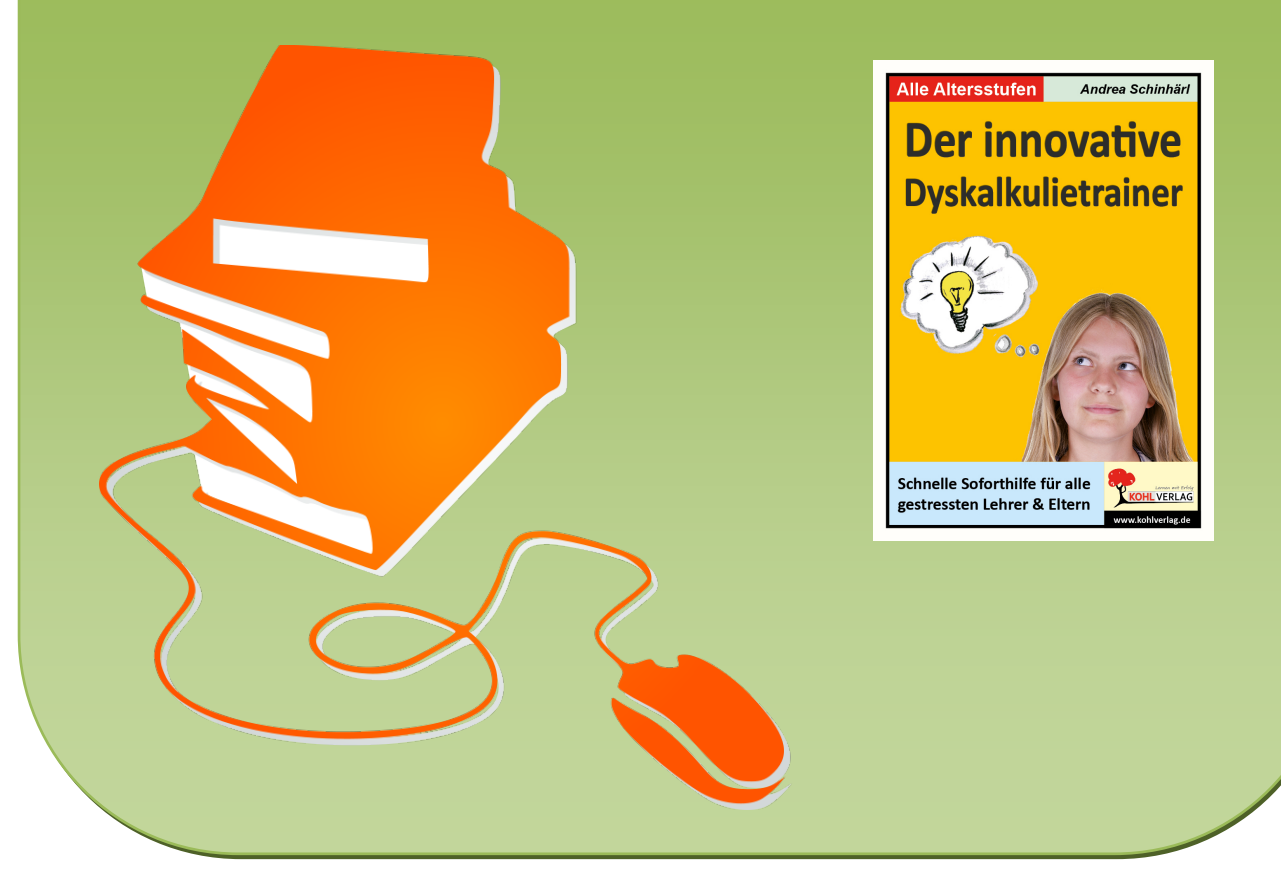

© Copyright school-scout.de / e-learning-academy AG – Urheberrechtshinweis (® erser Material-Vorschau sind Copyright school-scout.de / e-learning-academy AG – Urheberrechtshinweis<br>Iearning-academy AG. Wer diese Vorschause

## **Inhalt**

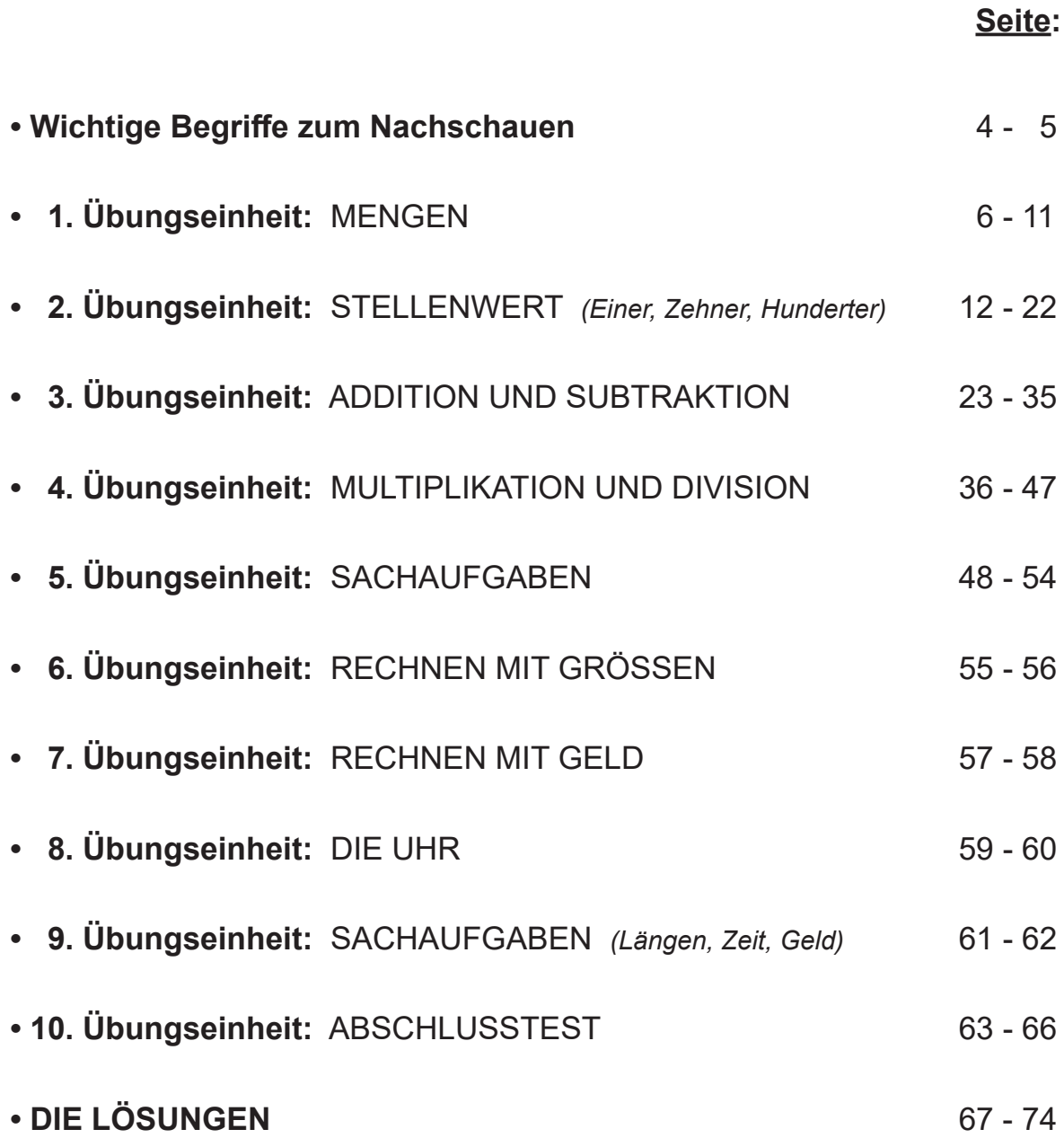

## Wichtige Begriffe zum Nachschauen

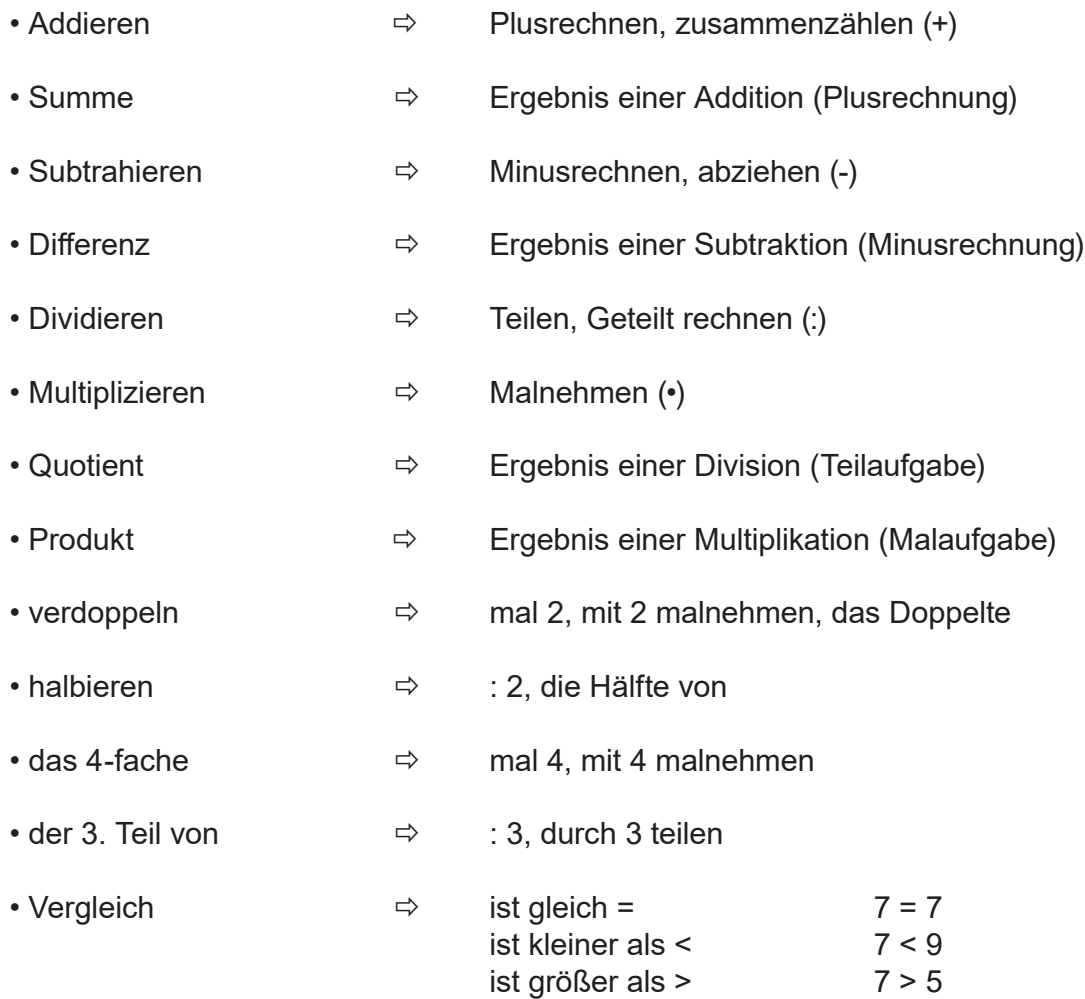

### **Zeitspannen**

 $1$  Woche  $= 7$  Tage

1 Stunde (h)  $= 60$  Minuten Minute  $= 60$  Sekunden (s) Tag  $= 24$  Stunden (h) Jahr  $= 12$  Monate Jahr  $= 52$  Wochen Jahr  $= 365$  Tage

### **Längen**

1 Kilometer (km)  $= 1000$  Meter (m) 1 Meter (m)  $= 100$  Zentimeter (cm) 1 Dezimeter (dm) = 10 Zentimeter (cm) 1 Zentimeter (cm) = 10 Millimeter (mm)

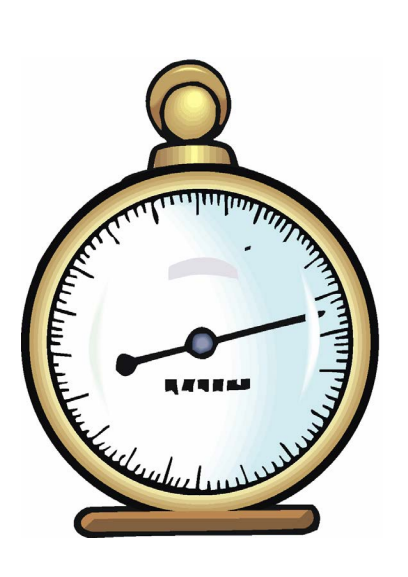

### Wichtige Begriffe zum Nachschauen

### **Gewichte**

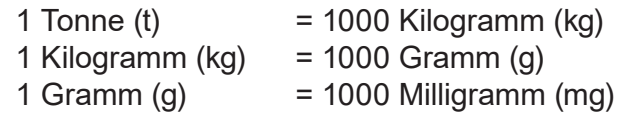

### **Geld**

 $1 \text{ Euro} (\epsilon)$  = 100 Cent (ct)

### **Geometrische Flächen**

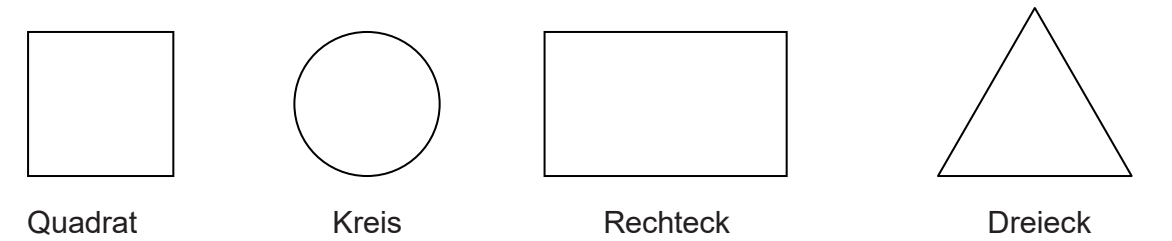

### **Tauschaufgabe**

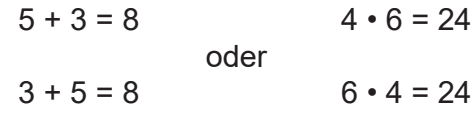

### **Umkehraufgabe**

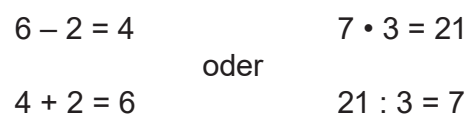

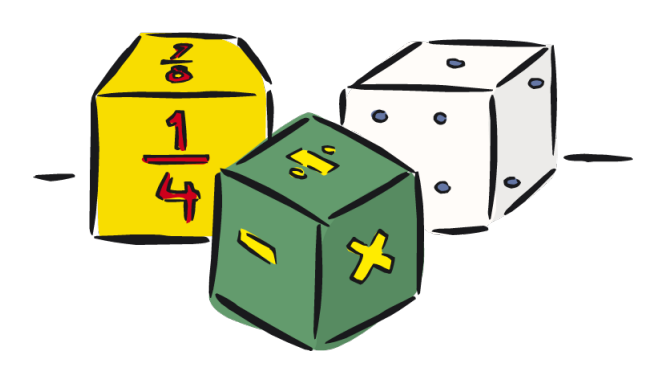

### **Kernaufgabe**

 $1 \cdot 3 = 3$   $2 \cdot 3 = 6$   $5 \cdot 3 = 15$   $10 \cdot 3 = 30$ 

### **Partnerzahl = Ergänzungszahl zur 10**

**Beispiel: (4/6) (8/2) (9/1) (6/4) (1/9) (7/3) (2/8) (3/7) (5/5)**

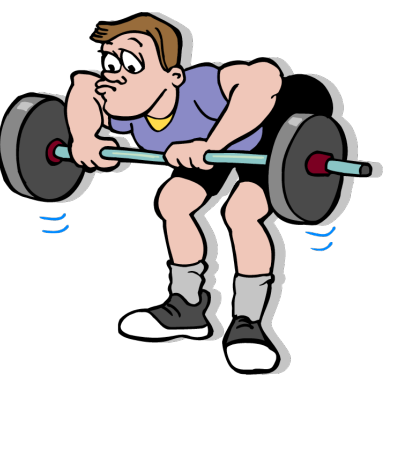

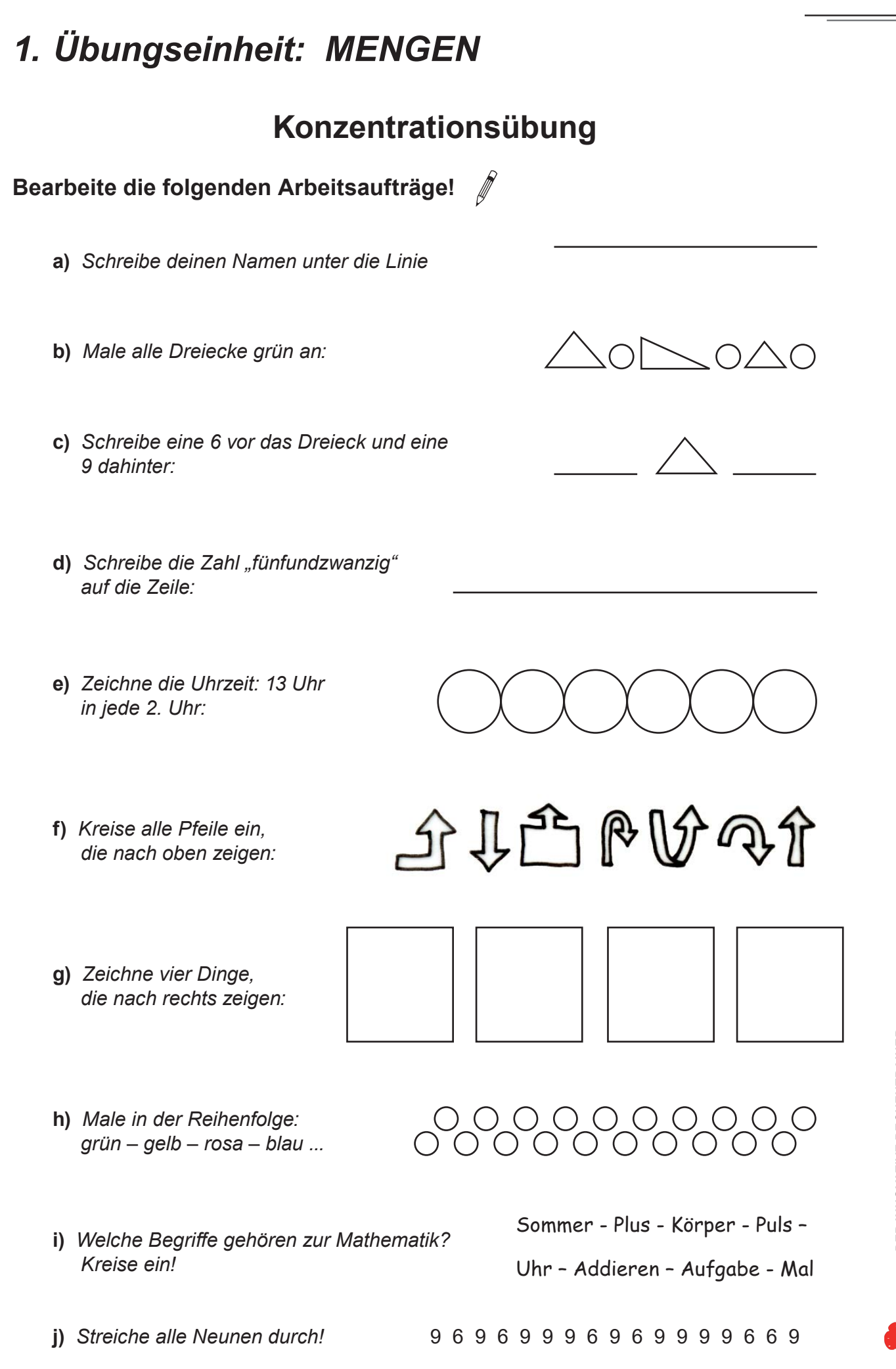

## **DER INNOVATIVE RECHENTRAINER Kreise alles was nach rechts zeigt gelb und alles was nach links zeigt grün ein!** Bilder zeigen nach links Bilder zeigen nach rechts  $(\mathscr{J})$ **19** *1. Übungseinheit: MENGEN* **Wahrnehmungsübung**

### *1. Übungseinheit: MENGEN*

**a)** *Wo sind am meisten Sterne im Kästchen? Markiere durch ein Kreuz ins Kästchen! Versuche die Lösung ohne vorheriges Zählen zu lösen!*

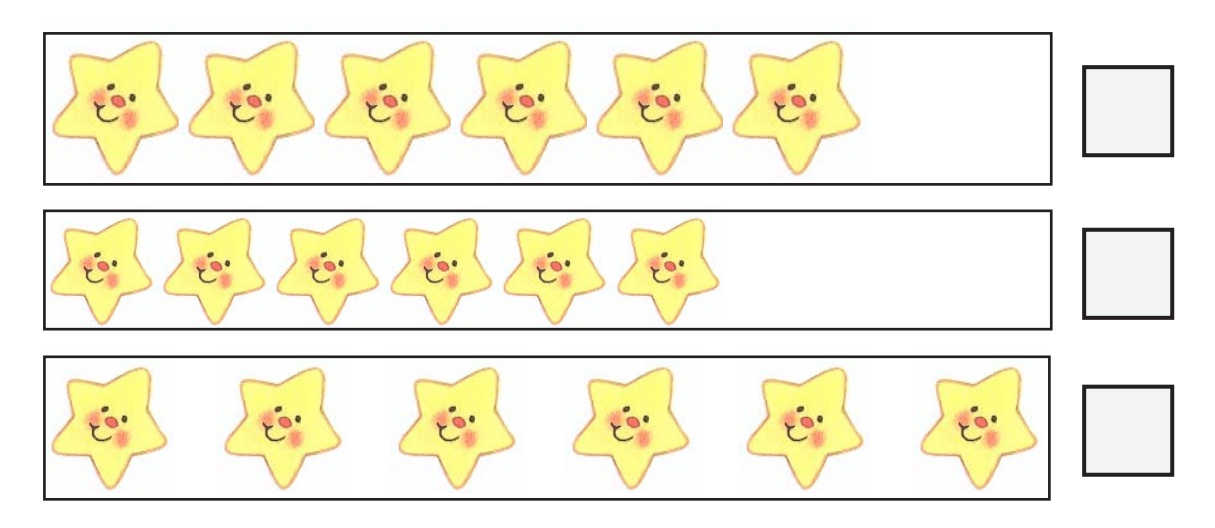

**b)** *Teile die Fußbälle gleich auf! Male in die Tabelle!*

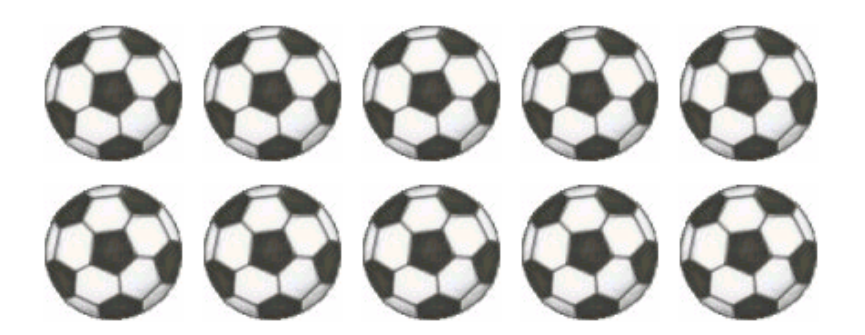

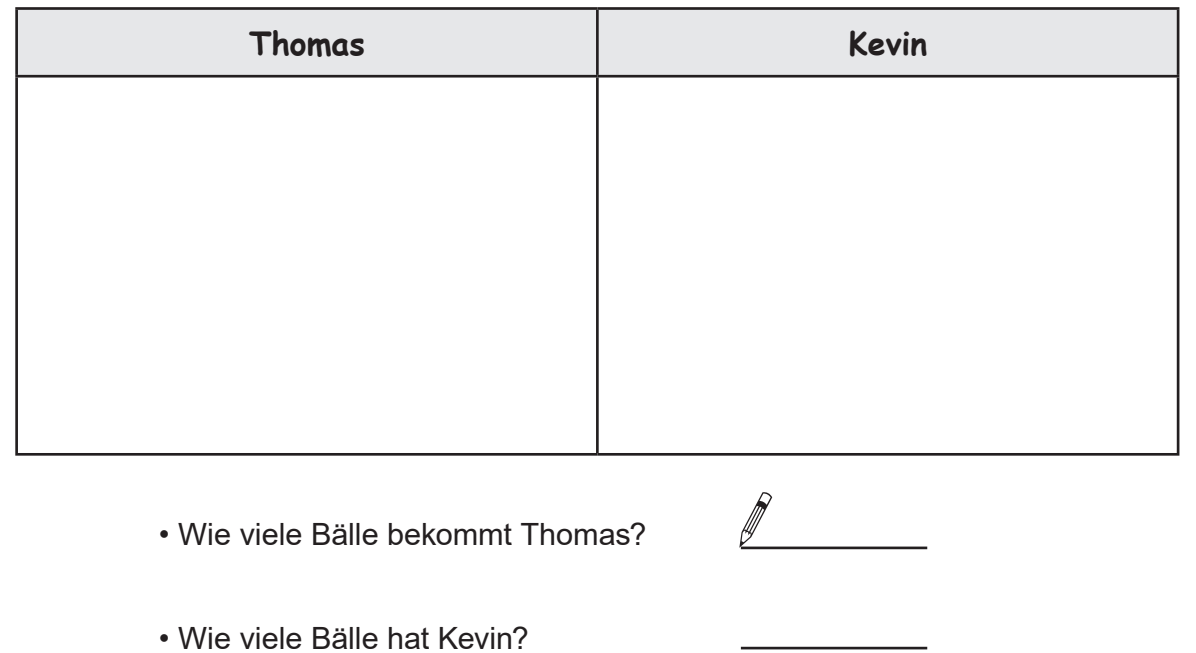

- Bestell-Nr. P10 870 **Schnelle Soforthilfe bei Dyskalkulie – Bestell-Nr. P10 870** DER INNOVATIVE RECHENTRAINER<br>Schnelle Soforthilfe bei Dyskalkulie **DER INNOVATIVE RECHENTRAINER Laman mit Erfülg** 

*1. Übungseinheit: MENGEN*

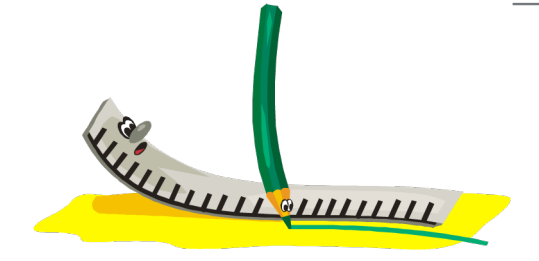

- **c)** *Zeichne!*
	- Zeichne 8 Blumen in das Kästchen!
	- Zeichne 11 Kinder in das Kästchen!

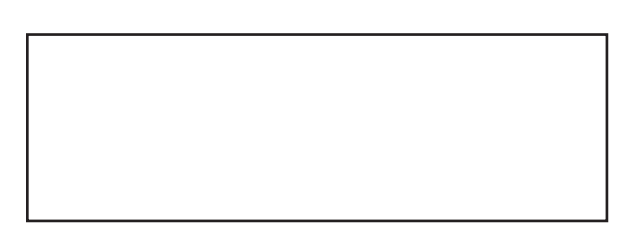

• Zeichne 2 Bäume in das Kästchen!

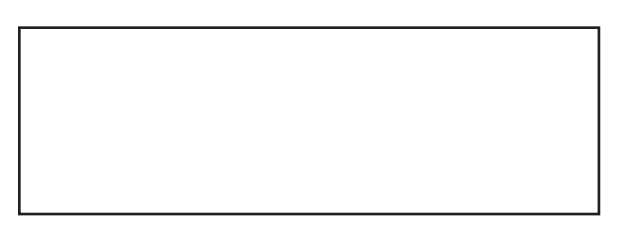

**d)** *Wie viele Dinge sind jeweils abgebildet?* !

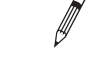

- A A A A A A A A A A
- Es sind \_\_\_\_\_\_\_\_\_ Schlüssel. Kreise 4 Schlüssel mit einem roten Farbstift ein!

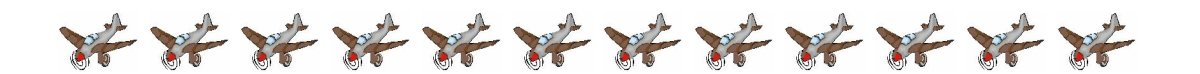

Es sind \_\_\_\_\_\_\_\_\_ Flugzeuge. Kreise 8 Flugzeuge mit einem roten Farbstift ein!

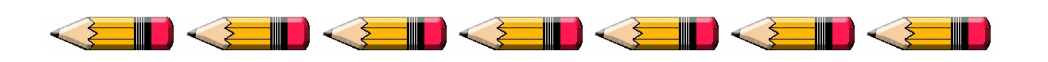

Es sind **Stifte. Kreise 7 Stifte mit einem roten Farbstift ein!** 

### *1. Übungseinheit: MENGEN*

**e)** *Teile diese Tiere in gleich große Mengen auf! Kreise die Teilmengen jeweils mit einem grünen Farbstift ein!* **19** 

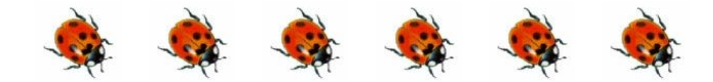

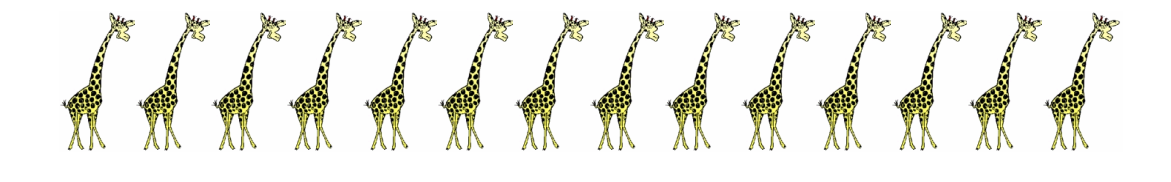

## 

### 韩邦邦邦邦邦邦邦邦邦

- **f)** *Male aus!*  $\mathscr{J}$ 
	- Male 9 Kreise aus!

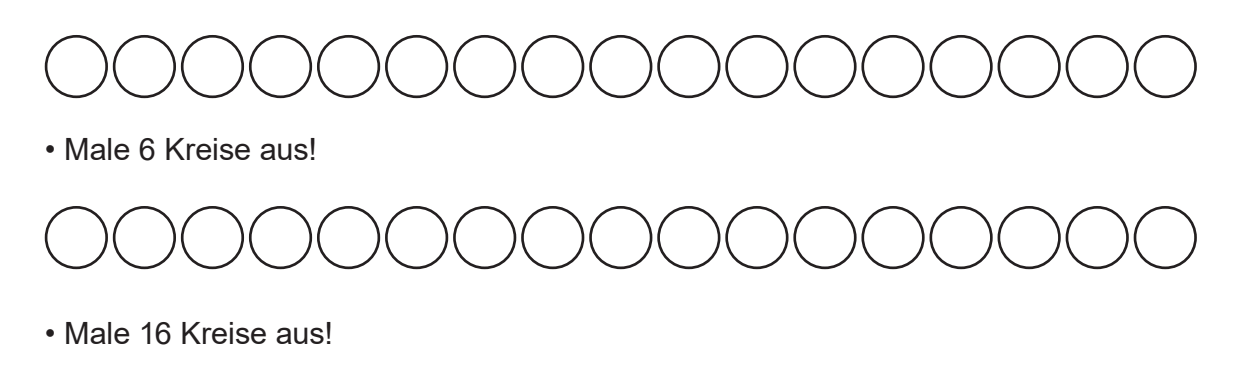

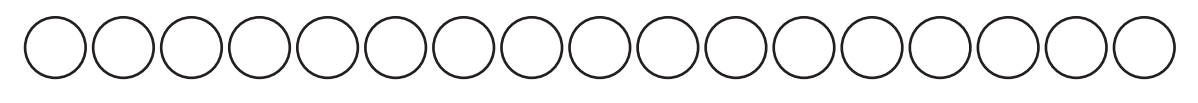

• Male 12 Kreise aus!

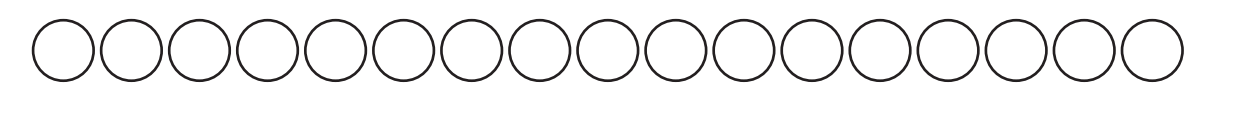

### **Der innovative Rechentrainer Schnelle Soforthilfe bei Dyskalkulie**

5. Digitalauflage 2020

© Kohl-Verlag, Kerpen 2008 Alle Rechte vorbehalten.

Inhalt: Andrea Schinhärl Coverbild: © grafikplusfoto - AdobeStock.com Illustrationen: © clipart.com Grafik & Satz: Kohl-Verlag

### **Bestell-Nr. P10 870**

### **ISBN: 978-3-95513-340-5**

#### **© Kohl-Verlag, Kerpen 2020. Alle Rechte vorbehalten.**

**Das Werk und seine Teile sind urheberrechtlich geschützt und unterliegen dem deutschen Urheberrecht. Jede Nutzung in anderen als den gesetzlich zugelassenen Fällen bedarf der vorherigen schriftlichen Einwilligung des Verlages (§ 52 a Urhg). Weder das Werk als Ganzes noch seine Teile dürfen ohne Einwilligung des Verlages an Dritte weitergeleitet, in ein Netzwerk wie Internet oder Intranet eingestellt oder öffentlich zugänglich gemacht werden. Dies gilt auch bei einer entsprechenden Nutzung in Schulen, Hochschulen, Universitäten, Seminaren und sonstigen Einrichtungen für Lehr- und Unterrichtszwecke. Der Erwerber dieses Werkes in PDF-Format ist berechtigt, das Werk als Ganzes oder in seinen Teilen für den Gebrauch und den Einsatz zur Verwendung im eigenen Unterricht wie folgt zu nutzen:**

- **Die einzelnen Seiten des Werkes dürfen als Arbeitsblätter oder Folien lediglich in Klassenstärke vervielfältigt werden zur Verwendung im Einsatz des selbst gehaltenen Unterrichts.**
- **Einzelne Arbeitsblätter dürfen Schülern für Referate zur Verfügung gestellt und im eigenen Unterricht zu Vortragszwecken verwendet werden.**
- **Während des eigenen Unterrichts gemeinsam mit den Schülern mit verschiedenen Medien, z.B. am Computer, Tablet via Beamer, Whiteboard o.a. das Werk in nicht veränderter PDF-Form zu zeigen bzw. zu erarbeiten.**

**Jeder weitere kommerzielle Gebrauch oder die Weitergabe an Dritte, auch an andere Lehrpersonen oder pädagogische Fachkräfte mit eigenem Unterrichts- bzw. Lehrauftrag ist nicht gestattet. Jede Verwertung außerhalb des eigenen Unterrichts und der Grenzen des Urheberrechts bedarf der vorherigen schriftlichen Zustimmung des Verlages. Der Kohl-Verlag übernimmt keine Verantwortung für die Inhalte externer Links oder fremder Homepages. Jegliche Haftung für direkte oder indirekte Schäden aus Informationen dieser Quellen wird nicht übernommen.** 

**Kohl-Verlag, Kerpen 2020**

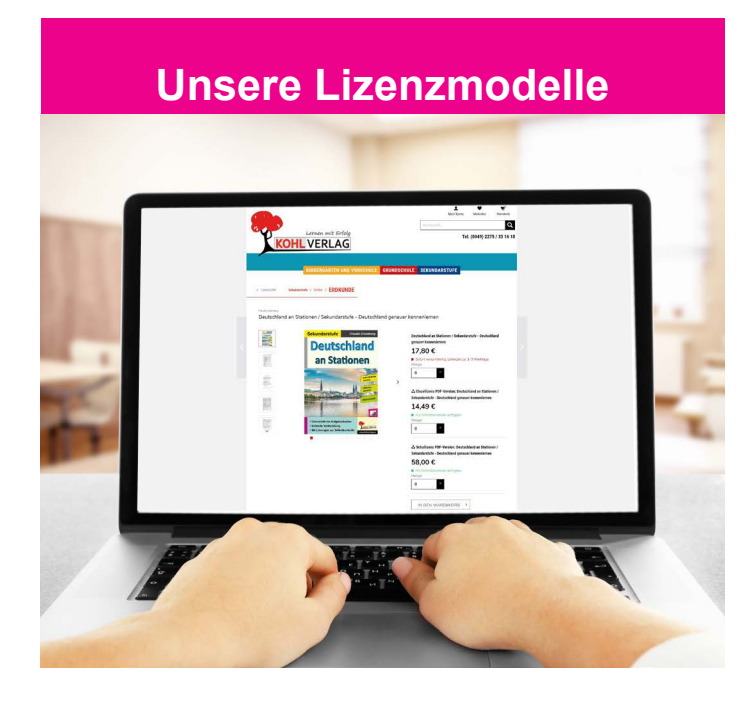

### **Der vorliegende Band ist eine PDF-Einzellizenz**

Sie wollen unsere Kopiervorlagen auch digital nutzen? Kein Problem – fast das gesamte KOHL-Sortiment ist auch sofort als PDF-Download erhältlich! Wir haben verschiedene Lizenzmodelle zur Auswahl:

 $\mathbb{R}^n$ 

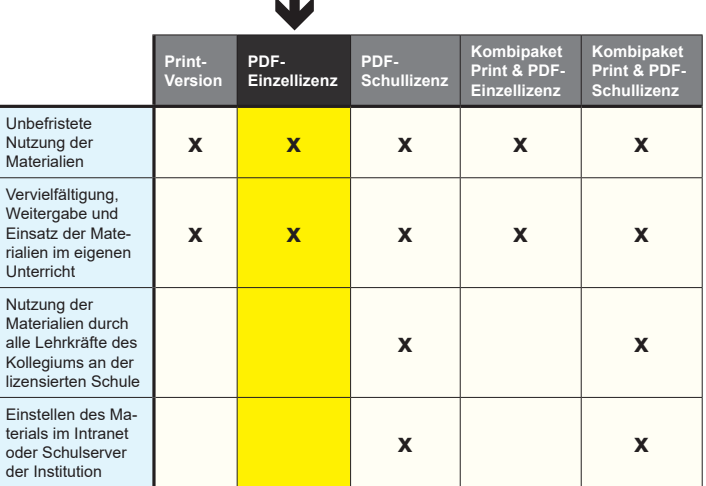

*Seite 2* Shop unter www.kohlverlag.de erhältlich. Die erweiterten Lizenzmodelle zu diesem Titel sind jederzeit im Online-

# SCHOOL-SCOUT.DE

**Unterrichtsmaterialien in digitaler und in gedruckter Form**

### **Auszug aus:**

Der innovative Rechentrainer - Schnelle Soforthilfe bei **Dyskaskulie** 

**Das komplette Material finden Sie hier:**

[School-Scout.de](http://www.school-scout.de/63510-der-innovative-rechentrainer-schnelle-soforthilfe)

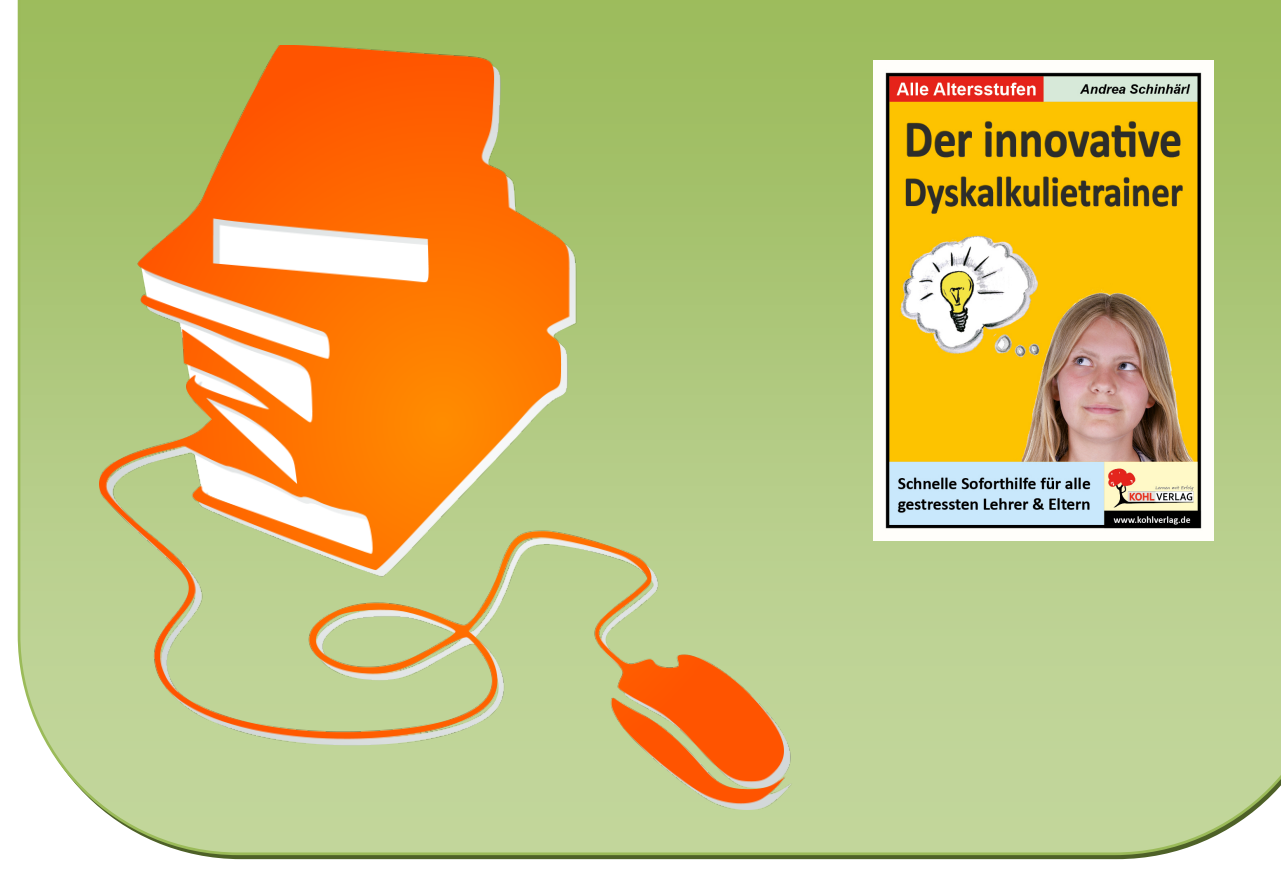

© Copyright school-scout.de / e-learning-academy AG – Urheberrechtshinweis (® erser Material-Vorschau sind Copyright school-scout.de / e-learning-academy AG – Urheberrechtshinweis<br>Iearning-academy AG. Wer diese Vorschause